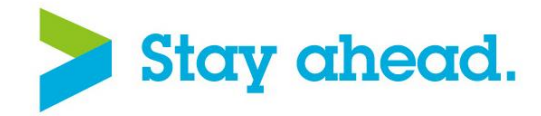

# Innovate2013 The IBM Technical Summit

開發者大會

**1**  $\sim$  2013 IBM Corporation  $\sim$  2013 IBM Corporation  $\sim$  2013 IBM Corporation  $\sim$ 

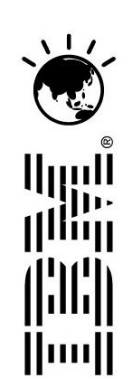

搶先看:雲端,第**13**版**IMS,** 跨平台資料處理一 手句!

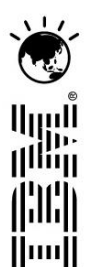

### **IMS Strategy and Directions, including Enterprise Integration, Clouds, Replication, V13 & Beyond**

**Architect** 

**Shyh-Mei F. Ho IBM Distinguished Engineer shyhmei@us.ibm.com IMS On Demand SOA Chief** 

**SVL, San Jose, CA. USA** 

## Innovate2013 The IBM Technical Summit

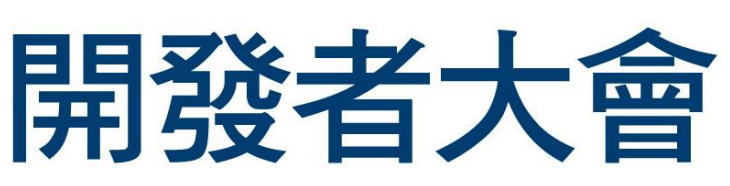

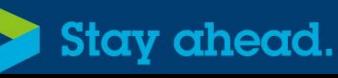

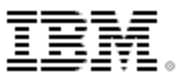

### **Acknowledgements and Disclaimers**

**Availability**. References in this presentation to IBM products, programs, or services do not imply that they will be available in all countries in which IBM operates.

 The workshops, sessions and materials have been prepared by IBM or the session speakers and reflect their own views. They are provided for informational purposes only, and are neither intended to, nor shall have the effect of being, legal or other guidance or advice to any participant. While efforts were made to verify the completeness and accuracy of the information contained in this presentation, it is provided AS-IS without warranty of any kind, express or implied. IBM shall not be responsible for any damages arising out of the use of, or otherwise related to, this presentation or any other materials. Nothing contained in this presentation is intended to, nor shall have the effect of, creating any warranties or representations from IBM or its suppliers or licensors, or altering the terms and conditions of the applicable license agreement governing the use of IBM software.

 All customer examples described are presented as illustrations of how those customers have used IBM products and the results they may have achieved. Actual environmental costs and performance characteristics may vary by customer. Nothing contained in these materials is intended to, nor shall have the effect of, stating or implying that any activities undertaken by you will result in any specific sales, revenue growth or other results.

#### *© Copyright IBM Corporation 2013. All rights reserved.*

– *U.S. Government Users Restricted Rights - Use, duplication or disclosure restricted by GSA ADP Schedule Contract with IBM Corp.*

IBM, the IBM logo, ibm.com, IMS, DB2, CICS and WebSphere MQ are trademarks or registered trademarks of International Business Machines Corporation in the United States, other countries, or both. If these and other IBM trademarked terms are marked on their first occurrence in this information with a trademark symbol (® or ™), these symbols indicate U.S. registered or common law trademarks owned by IBM at the time this information was published. Such trademarks may also be registered or common law trademarks in other countries. A current list of IBM trademarks is available on the Web at "Copyright and trademark information" at [www.ibm.com/legal/copytrade.shtml](http://www.ibm.com/legal/copytrade.shtml)

Other company, product, or service names may be trademarks or service marks of others.

Ξ

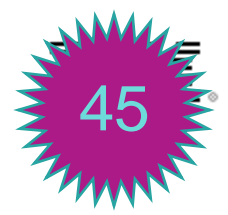

### **IMS runs the world's most critical workloads**

2000 enterprises worldwide run IMS

3 of the top 5 Health Insurance companies run IMS

75% of the top 100 banks worldwide run IMS

The top 5 European and top 5 U.S. banks run IMS

*16 petabytes of production data managed by IMS*

*\$3.0 trillion (\$US) per day is transferred through IMS.....by one customer*

*300+ million users served worldwide every day*

*500 million accounts…..for one customer*

*46,000 transactions per second…..on a single IMS system*

### **Rapidly expand new workloads in IMS**  *IMS Database 12 Value Unit Edition*

- **Enables IMS 12 data sharing clients access** to IMS data for net new workload
- **Net new applications or workloads for Java or SQL**  through IMS open access capabilities (Open Database), from applications on WebSphere Application Server on z/OS or CICS TS VUE
- **Cost savings** by moving Java workloads for zIIP offload
- **Additional new customized capabilities** that address business growth based on key business initiatives, including services-oriented architecture (SOA), enterprise and mobile access strategy, and operational business intelligence.
- **Leverages the unique industry-leading performance and workload management capabilities of the IMS data server. Value**

**[ibm.com/ims/imsdbvue/](http://www-01.ibm.com/software/data/ims/imsdbvue/)**

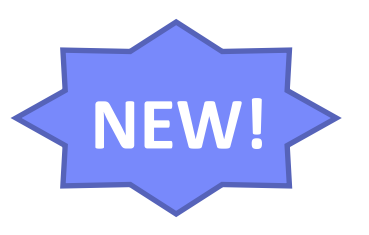

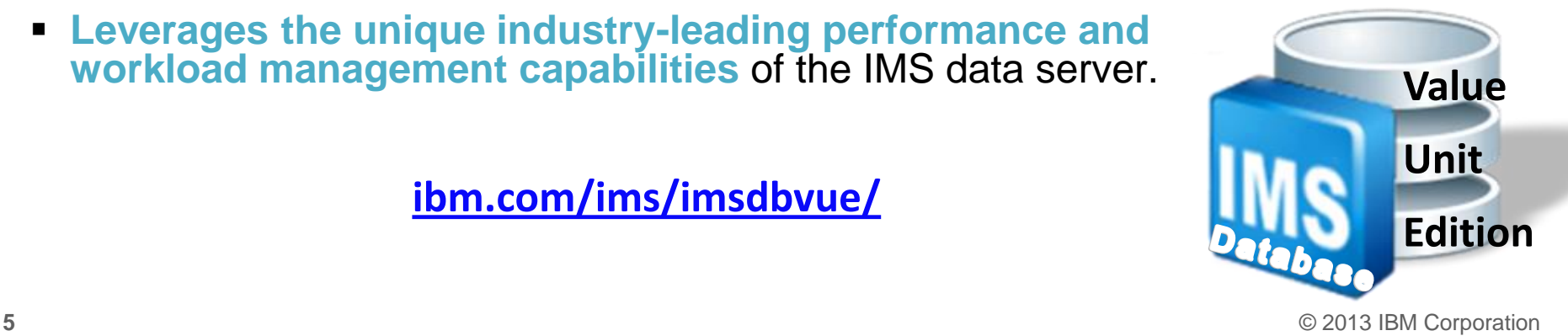

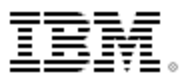

### **IMS Quality Partnership Program:** *Best Practice*

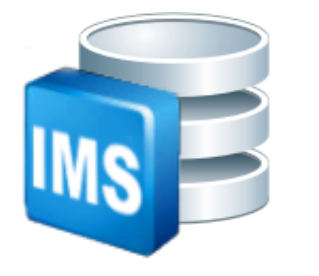

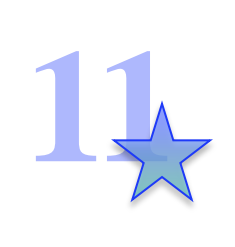

 **IMS 11: 6 customers in production prior to General Availability**

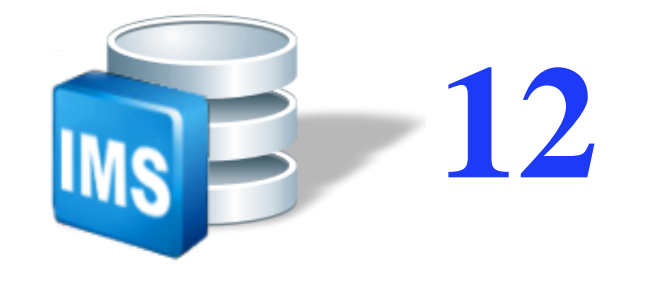

 IMS 12: One major European customer in production *100+ days before*

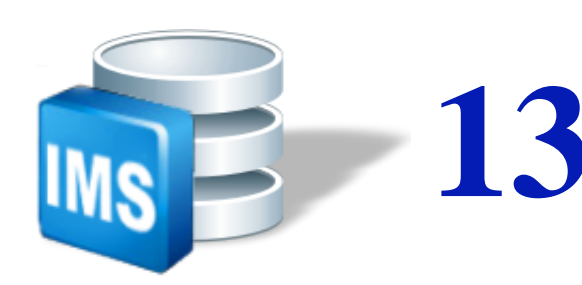

- 12 customers in IMS 13 QPP in 2013
- All customers through Sandbox production
- 5 customers have IMS 13 in AD environments
- 3+ targeted for full production by GA

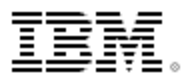

### *Strategy: IMS database and transaction manager*

- *IMS Database:* Organic integration across the enterprise, increase dynamic capabilities, reduce planned outages, and standardize channel access - which collectively increase workload, grow IMS data worldwide, and strengthen all IMS core capabilities.
- *IMS Transaction Manager:*  Integrated organically with IMS DB and DB2 for z/OS, positioned as application manager of choice, positioned as industry-leading container for mixed-language workloads, enabled for both mobile and cloud provisioning.

### *Extend your IMS data to the rest of the enterprise*

- Increase the availability of IMS data with InfoSphere IMS Replication for z/OS 10.1
	- $\checkmark$  Provide two-way unidirectional replication of data from IMS to IMS
	- Efficient capture & delivery of IMS data to a local or remote IMS copy
	- Synchronize data centres for continuous availability, business continuity, disaster recovery
	- $\checkmark$  When combined with IBM monitoring and workload management software, provides a hot standby site at unlimited distances with a recovery time in seconds to minutes
- V13 SPE: Add FLD Call support to replicate subset pointers

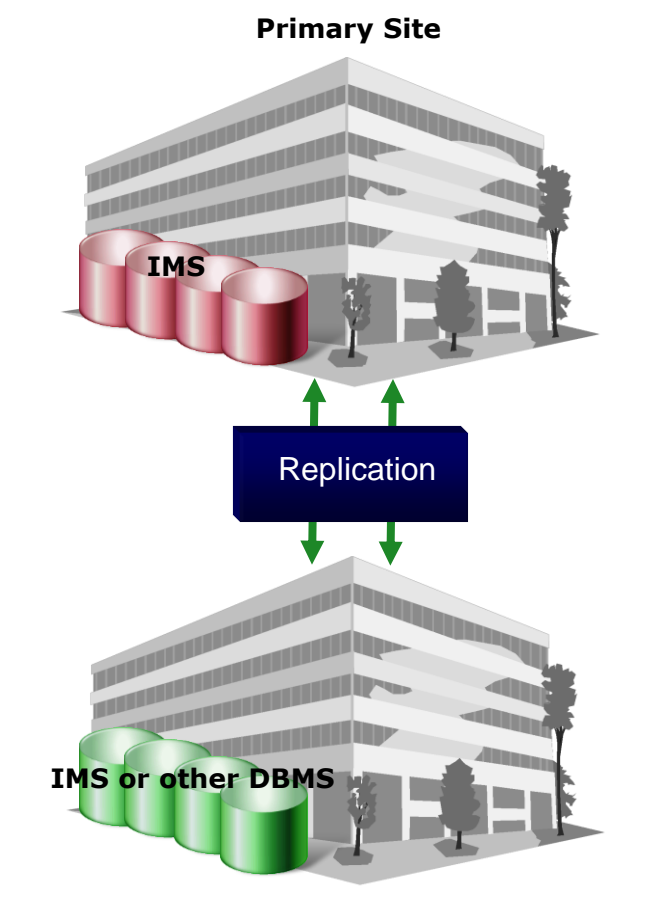

**Secondary Site**

### *IMS V13: Specific Reduced TCO Enhancements*

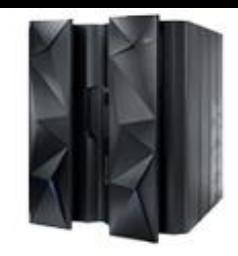

#### **IMS logger LOG latch contention reduction**

- Improves usage of log latch and log buffer management for increased logging bandwidth and more efficient processing
- **Shared Queues local first optimization now applies to program-to-program switch messages as well as ordinary input messages**
	- Avoids false scheduling on another IMS when the local IMS can process the program-to-program switch message
- **Exploitation of pageable 1M pages (large page-backed storage)**
	- Based on usage of new zEC12 processors with Flash Express storage and z/OS 1.13 (Dec. 2012)
	- Provides improvements in dynamic address translation and usage of translation lookaside buffer (TLB)
- **DB Space Management Block Serialization Latch Improvements**
	- Split from single to multiple latches to improve heavy BMP workloads
- **Memory Data Set ENQ Management Exploitation**
	- More efficient memory-based data set ENQ management improves allocation of
- **9 a large number of data sets by the component of the sets component of the sets component of the sets component of the sets component of the sets component of the sets component of the sets component** 
	-

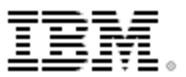

### *High Availability Large Database (HALDB) Alter*

- **IMS V13 improves HALDB availability by providing structure changes without taking the database offline.** 
	- Provides flexibility in rolling database changes into the system
- **Change the structure of an IMS HALDB without a DB outage**
	- Add a new field to space at the end of an existing segment
	- Increase the length of an existing segment
	- Define new fields that redefine (overlay) existing fields and space in an existing segment
- **Built on HALDB Online Reorganization – no unload/reload required**
	- INIT OLREORG NAME(*masterdb*) OPTION(ALTER)
	- TERM OLREORG

Improves DB **Availability** 

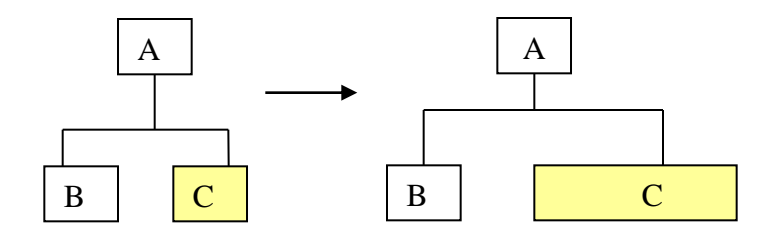

### *Fast Path Data Entry Database (DEDB) Alter*

#### **V13**

- **Improve DEDB Area availability by providing definitional changes without taking the Area offline**
	- Increase/decrease CI SIZE of a DEDB Area for a DEDB database without SDEP defined
	- Change UOW|ROOT for a DEDB Area without SDEP defined
	- Replace 2-stage randomizer with or without SDEP defined
- **Provides new DEDB dynamic change utility** 
	- Runs as a standard Fast Path IFP utility
	- Area remains online
- **Requires the use of a two-stage randomizer allowing Areas to be processed individually**
- **Supports Virtual Storage Option (VSO) Areas if /VUNLOAD is done before DEDB Alter is executed**

#### **Requirements:**

- **Remove SDEP restriction for UOW|ROOT|SIZE DEDB Alter change for a DEDB Area**
- **Add one or more Area at the end of a DEDB database**

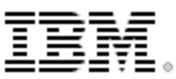

### *IMS Database Future Directions*

- **Dynamic capabilities**
	- Add fields anywhere
	- Add segments anywhere
	- Remove fields/segments
	- Increase field length
- **Dynamically build and activate**
	- New PCBs (in existing PSBs)
	- New indexes
		- **Removal of need to explicitly reference in** DBD and use in application
	- New fields
	- New segments

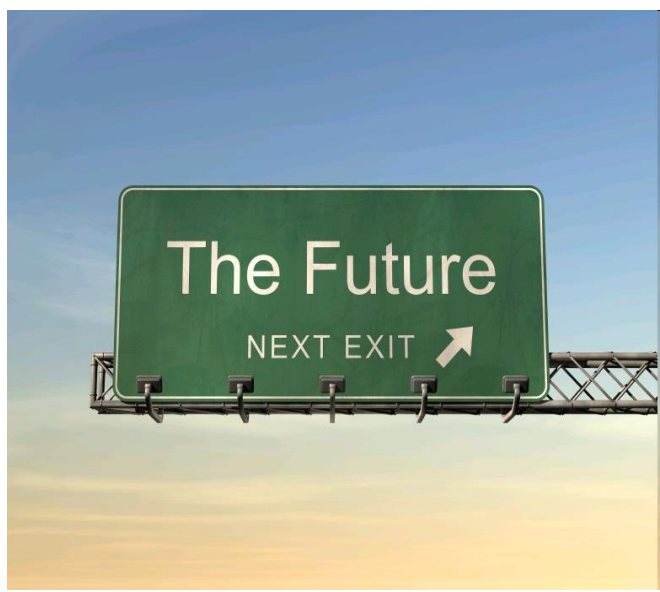

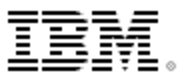

### *IMS Synchronous Program Switch*

V13

- **IMS Synchronous Program Switch simplifies integration and improves usability via a single DL/I call to request a synchronous service regardless of where that service resides**
- **Extend IMS Synchronous Callout to allow DL/I ICAL to invoke another IMS Application**
	- DL/I ISRT continues to be used for asynchronous program switch
- **OTMA Descriptor enhanced to recognize an IMS transaction destination**

Requirements

- **Support Synchronous Remote Program Switch by using ICON-to-ICON service** 
	- Use TCP/IP, instead of using MSC or ISC for inter system communication for program switch

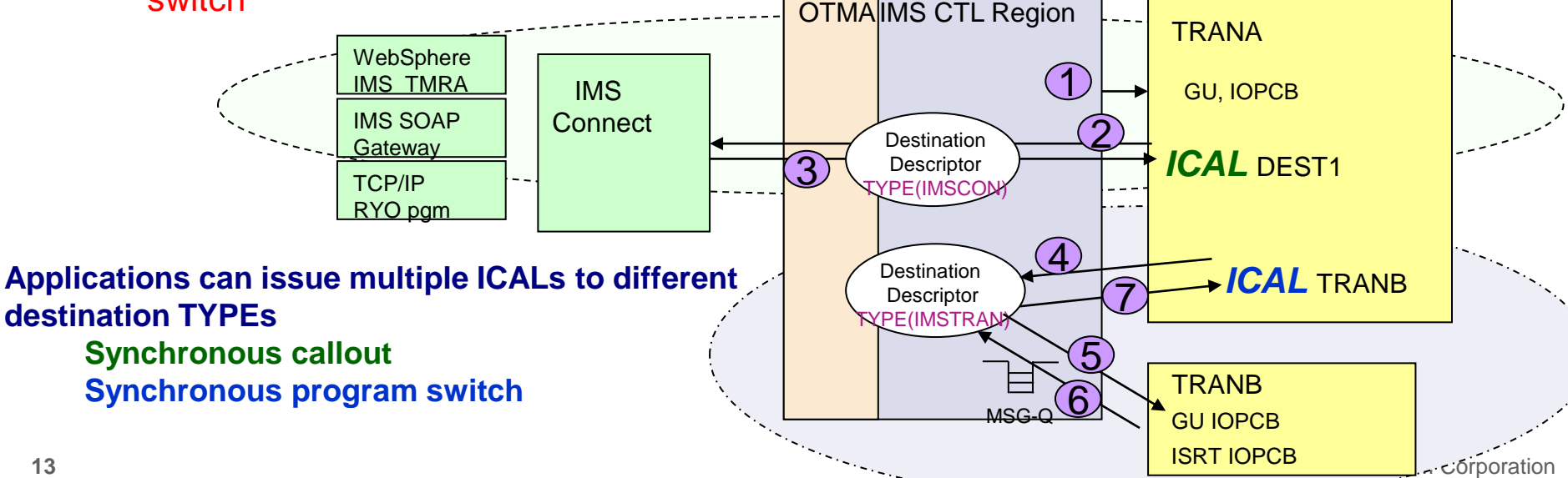

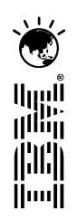

# **Modernization & Integration**

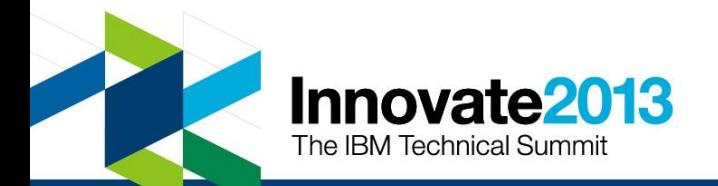

#### *IMS Database: Emerging Technology and Standards*

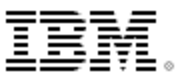

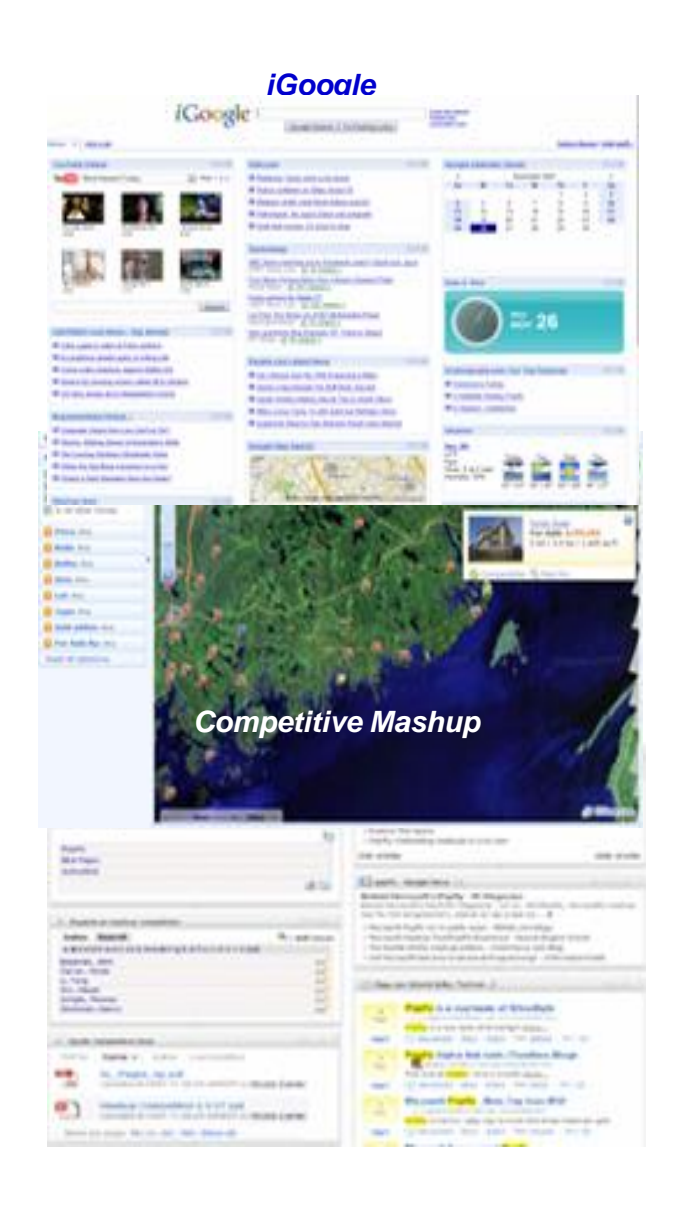

- **IMS provides Java and SQL/JDBC access to IMS database since 2000**
- **All IMS data are captured as standard metadata**
	- IMS Catalog (V12)
	- Allow desktop tools to consume and understand IMS data
- **IBM WebSphere can access IMS data via IMS DB Resource Adapter**  
	- **Wew:** DataPower V6 to access IMS data
- **IMS Open Database (with V11+) provides distributed access to IMS data via standard interfaces**
- **Distributed applications can access IMS data via IMS universal drivers, JDBC, ODBC**
- **IMS Explorer integrates with Eclipse to give relational view of IMS data via Data Source Explorer; and provide graphical editor to create SQL statements to use with IMS data**
- **Cognos V10 is fully integrated with IMS Open Database (with V12) to do business reporting against both operational and data warehousing environments**
- **SAP & .NET directly access IMS database**
- **InfoSphere Guardium 8.2: Block privileged users from accessing sensitive IMS data**
- **15 IMS goes Mobile! CONSUMPLE CONSUMPLE CONSUMPLE CONSUMPLE CONSUMPLE CONSUMPLE CONSUMPLE CONSUMPLE CONSUMPLE CONSUMPLE CONSUMPLE CONSUMPLE CONSUMPLE CONSUMPLE CONSUMPLE CONSUMPLE CONSUMPLE CONSUMPLE CONSUMPLE CONSUMP**

#### *IMS Transaction: Emerging Technology and Standards*

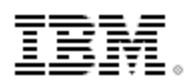

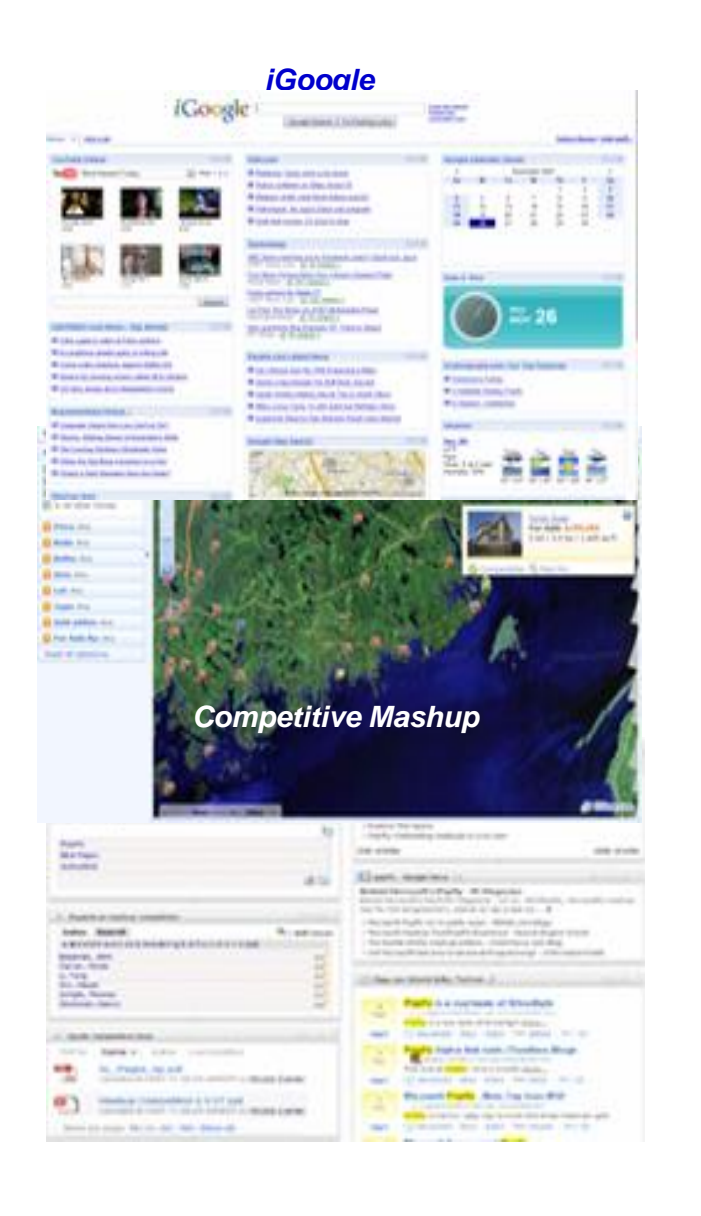

- **Provide Java container in IMS regions since 2000**
- **IMS has evolved from its initial server function with the ability to consume external resources as well as provider access to external applications**
	- IMS as an Integration Focal Point in enterprise environments
	- Support both Web services and non-Web services protocols
- **Integration with IBM products in supporting XML, Java, JEE, Web Services, SOAP, RESTful, JSON, etc.**
	- WebSphere: WAS, WDP, WTX  **• New DataPower V6 to support IMS Callout**
	- PureSystems
	- IIB (IBM Integration Bus), BPM IPS (IBM Process Server)
	- IODM (IBM Operational Decision Manager)
	- WebSphere MQ
- **Integration with solution packages and databases** 
	- JEE compliant application servers
	- .NET
	- BizTalk
	- SAP
	- and Oracle, etc.
- **Integration with Big Data**
- **16** © 2013 IBM Corporation **IMS goes Mobile!**

### *IMS TM Connectivity and Integration*

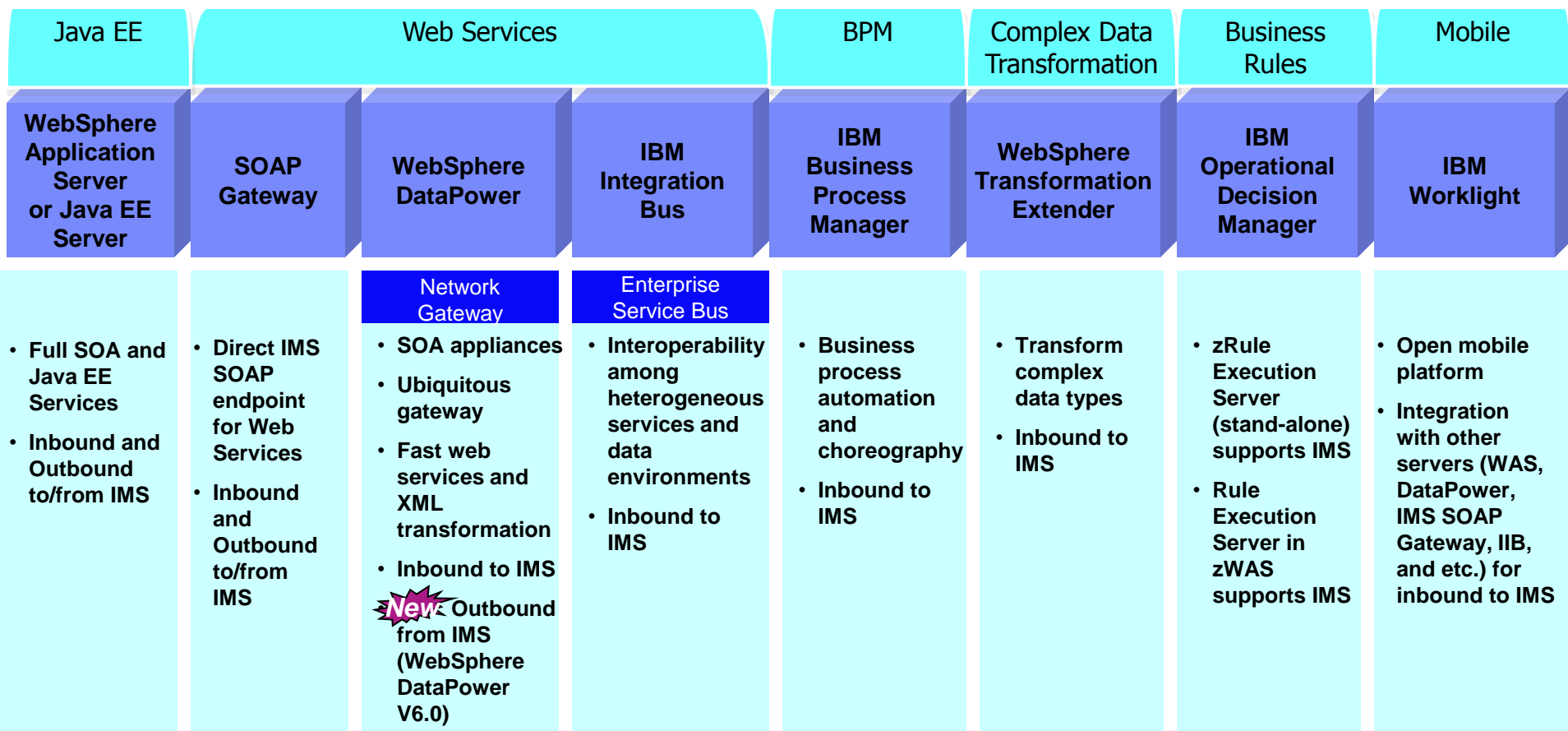

*New WebSphere DataPower 6.0 Integration with IMS: Announced on 4/23/2013! GA on 6/28/2013!*

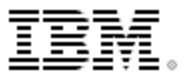

#### **SmartCloud Provisioning (SCP) supports IMS transactions and data**

- SCP builds & deploys applications that run in WebSphere to drive IMS transactions and access IMS data
	- Can be deployed and managed in conjunction with application pattern
	- Pattern for Web Applications consists of application support based on
		- IMS TM Resource Adapter and IMS DB Resource Adapter

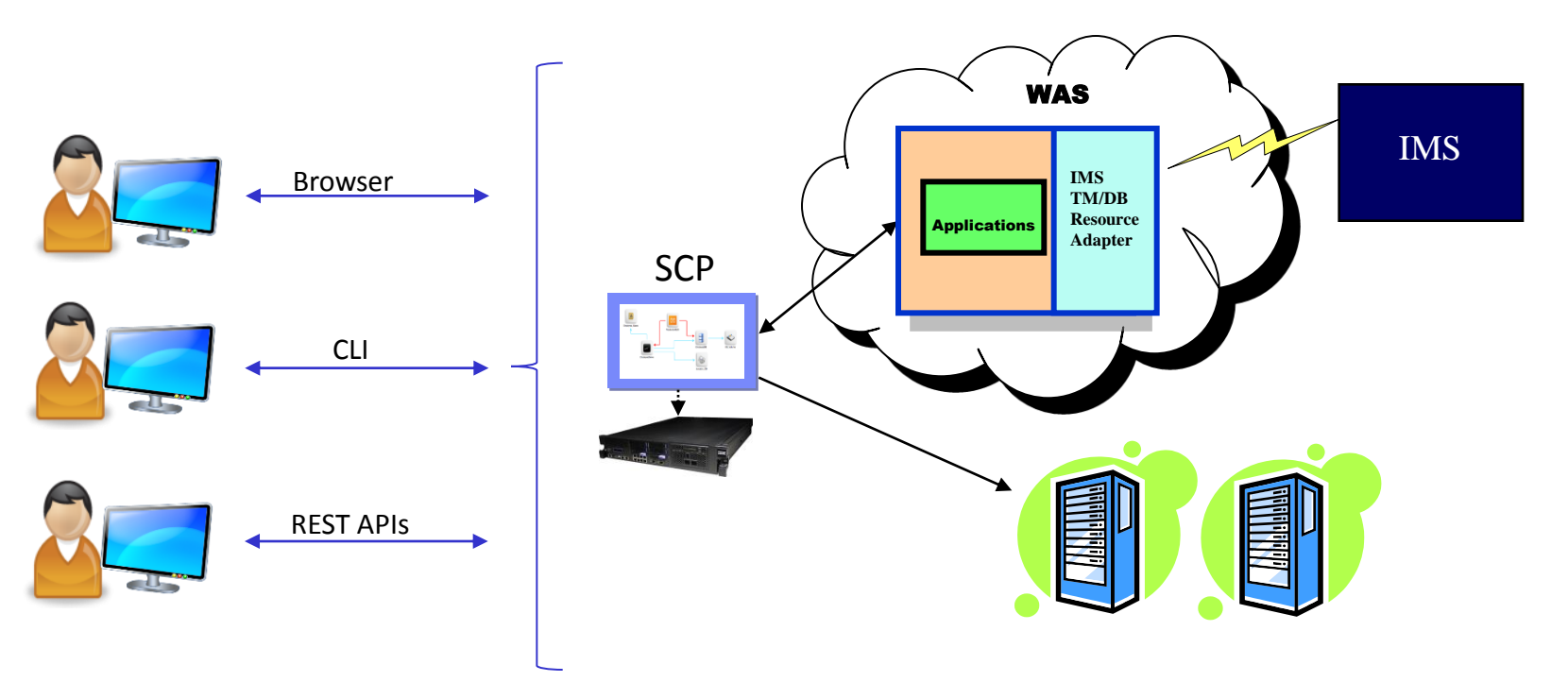

### **IMS cloud strategy**

- **Platform as a Service (PaaS)**
	- Enable deployment of application packages
		- Allow creation, modification and deletion of packages that runs in IMS

#### **Database as a Service (DaaS)**

- Enable IMS Database as a service for creation, modification, and deletion of databases
	- Allow "icloud-like" support for IMS DB
	- Allow a new user of an existing IMS DB

#### **Software as a Service (SaaS)**

– Enable multi-tenancy for application vendor support

#### **Deployment through a Web Console**

- zOSMF / IMS Explorer for Administration
- Allow application providers, customers, vendors to provide software as a service by providing infrastructure such as multi-tenancy in IMS
- 19 Provision logical IMS system in a private cloud and the corporation of the Corporation

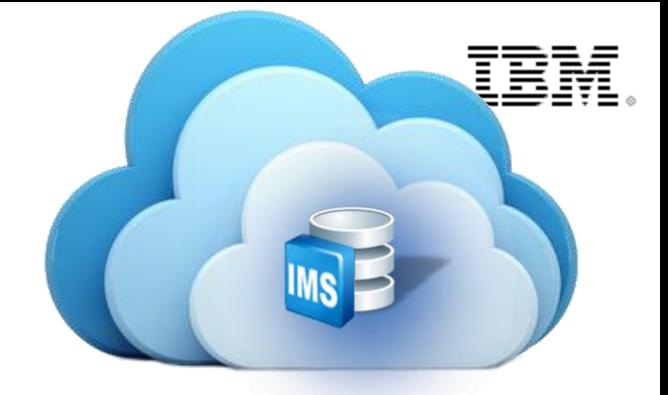

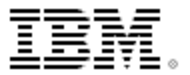

### *IMS User Interfaces*

#### **IMS Explorer for Development (Eclipse)**

#### **IMS Explorer for Administration (Web Browser)**

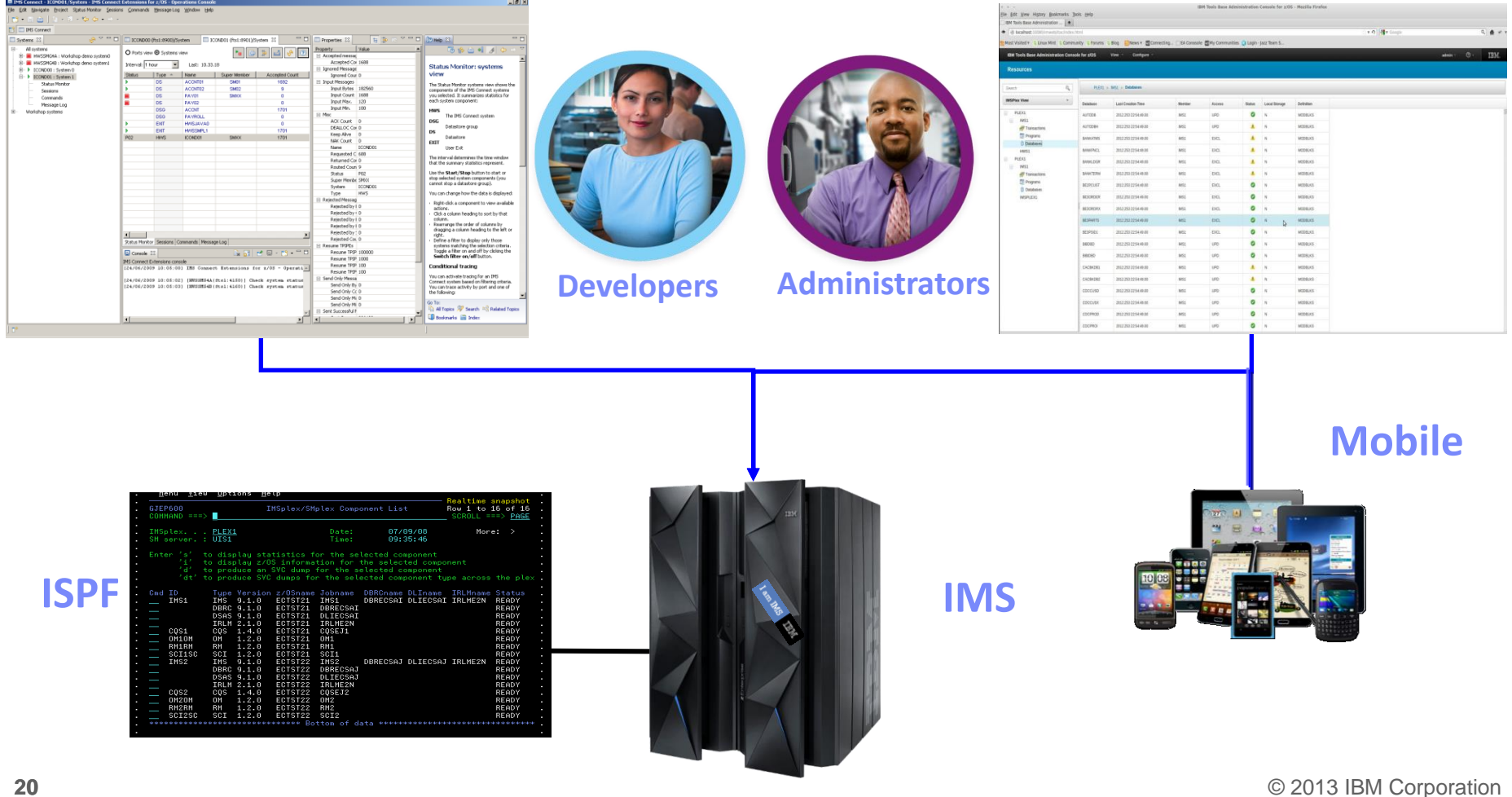

### *IMS Explorer for Development*

 $\boxed{0}$  \*Script1.sol  $\%$ 

<sup>1</sup>0<sup>s</sup>Script2.sql

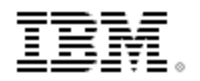

- **Change IMS Database and Program Definitions sources**
- **Integrate with Eclipse to give relational view of IMS data via Data Source Explorer**
- **Provide graphical editor to create SQL statements to use with IMS data**
- **Graphically access IMS data using SQL**
- **View your mainframe datasets**
- **Submit JCL and inspect output in JES**
- **Fully integrated with Data Studio**
- **Intended directions:**
	- Support IMS transactions
	- Integrate with CICS Explorer

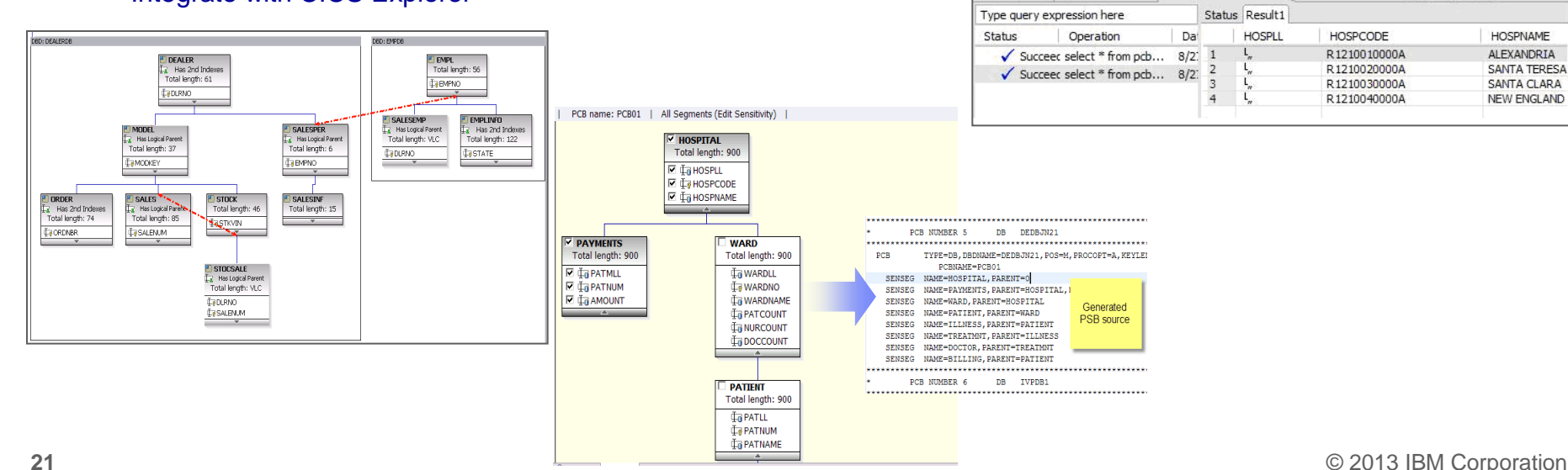

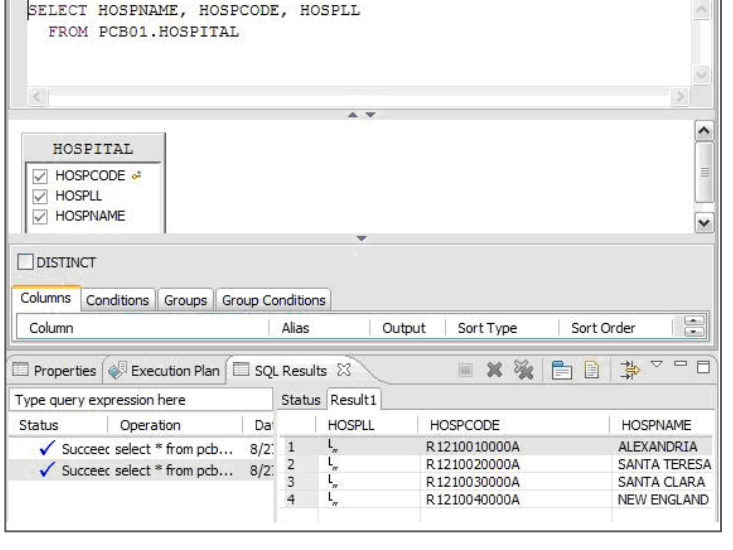

set \*Script3.sql

 $\boxed{0}$  \*Script5.sql

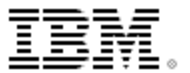

#### *Requirements: IMS Explorer for Administration*

- **Provide IMS system programmers and DBAs a state-of-the-art user interface to manage, configure, and deploy IMS systems**
- **Full operational single point of control for all IMS address spaces**
- **Full GUI support for IMS resources**
- **Immediately react to and resolve issues in the system**
- **Cloud-style IMS system management**
- **Integrated with IMS Tools Administration Console**
- **Intended Directions:**
	- Enable RESTful API for Mobile administration
	- Integration with zOSMF for dynamic configuration updates

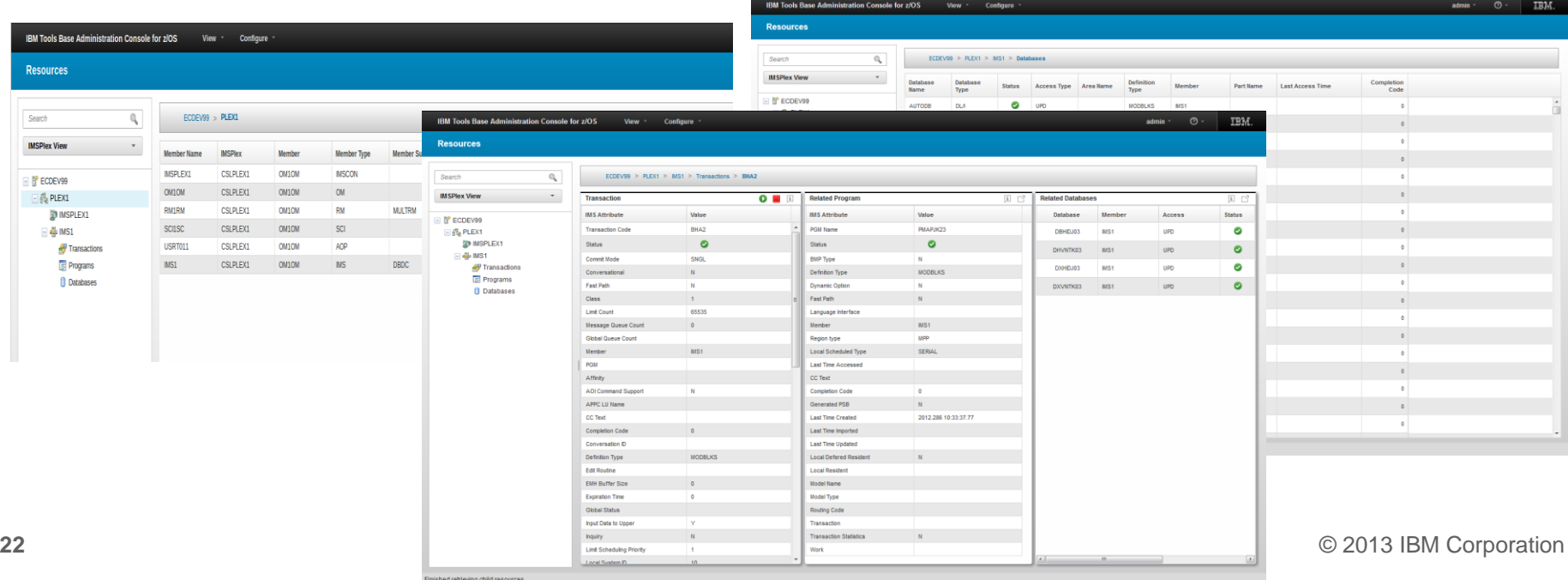

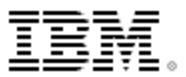

### *Think BIG with IMS Transactional Messages*

#### **IMS Transactions with Large Messages and Large Attachments**

- Do you foresee a need to drive IMS transactions with large messages?
- Do you foresee a need to invoke external application server with large IMS transactional messages?
- Do you foresee a need to drive IMS transactions with large attachments for both structured and non-structured data, e.g. XML documents, medical records (X-Ray or MRI images), and picture files, etc.?
- Do you have the need to propagate original network identity when going outbound from IMS to external application server?

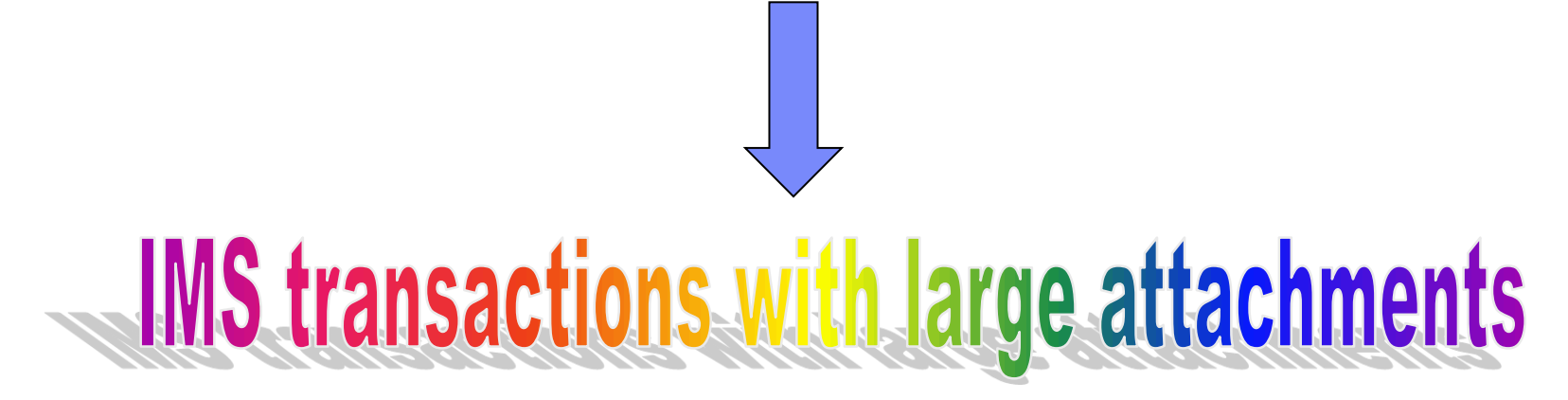

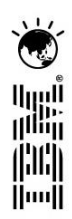

# **Thank You**

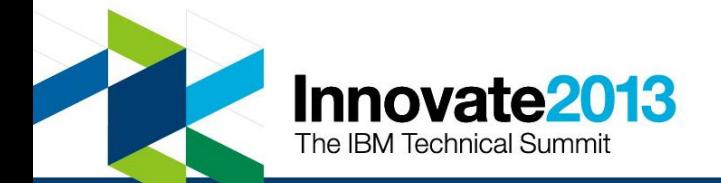